# **Tool Rights (Ed-Fi)**

Last Modified on 10/21/2024 8:21 am CDT

#### Ed-Fi Tool [Rights](http://kb.infinitecampus.com/#ed-fi-tool-rights%C2%A0) | Ed-Fi Tool Rights (Student [Information\)](http://kb.infinitecampus.com/#ed-fi-tool-rights-student-information) | | Ed-Fi Tool Rights [\(Census\)](http://kb.infinitecampus.com/#ed-fi-tool-rights-census)

Tool Rights determine the level of access users have to tools throughout Campus. This article refers to tool rights in abbreviated form (i.e., R, W, A, D or any combination of the four).

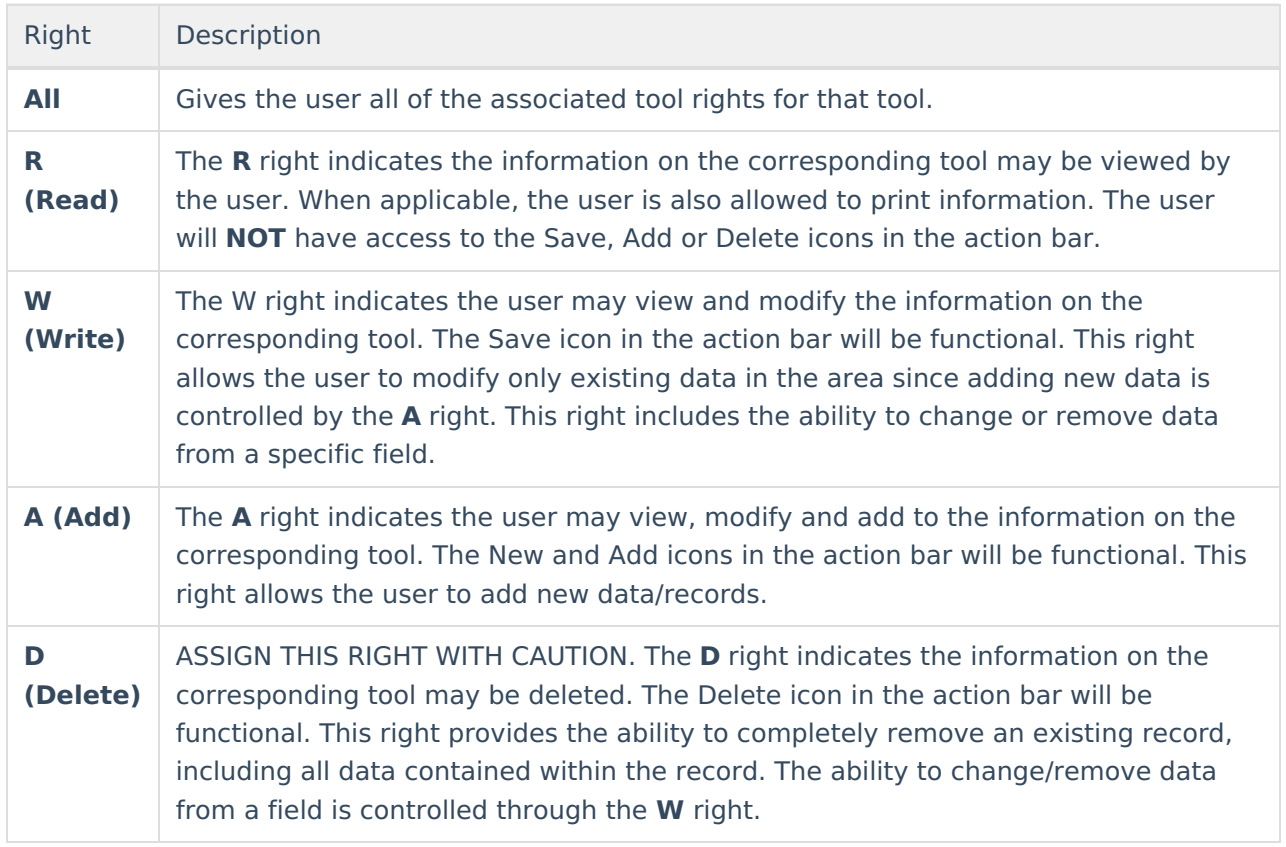

RWAD Rights assigned at the module or folder level give those rights to all features within the module. For example, giving RW rights to the System Administration > Ed-Fi folder assigns RW rights to all tools within that folder, including any subrights.

## **Ed-Fi Tool Rights**

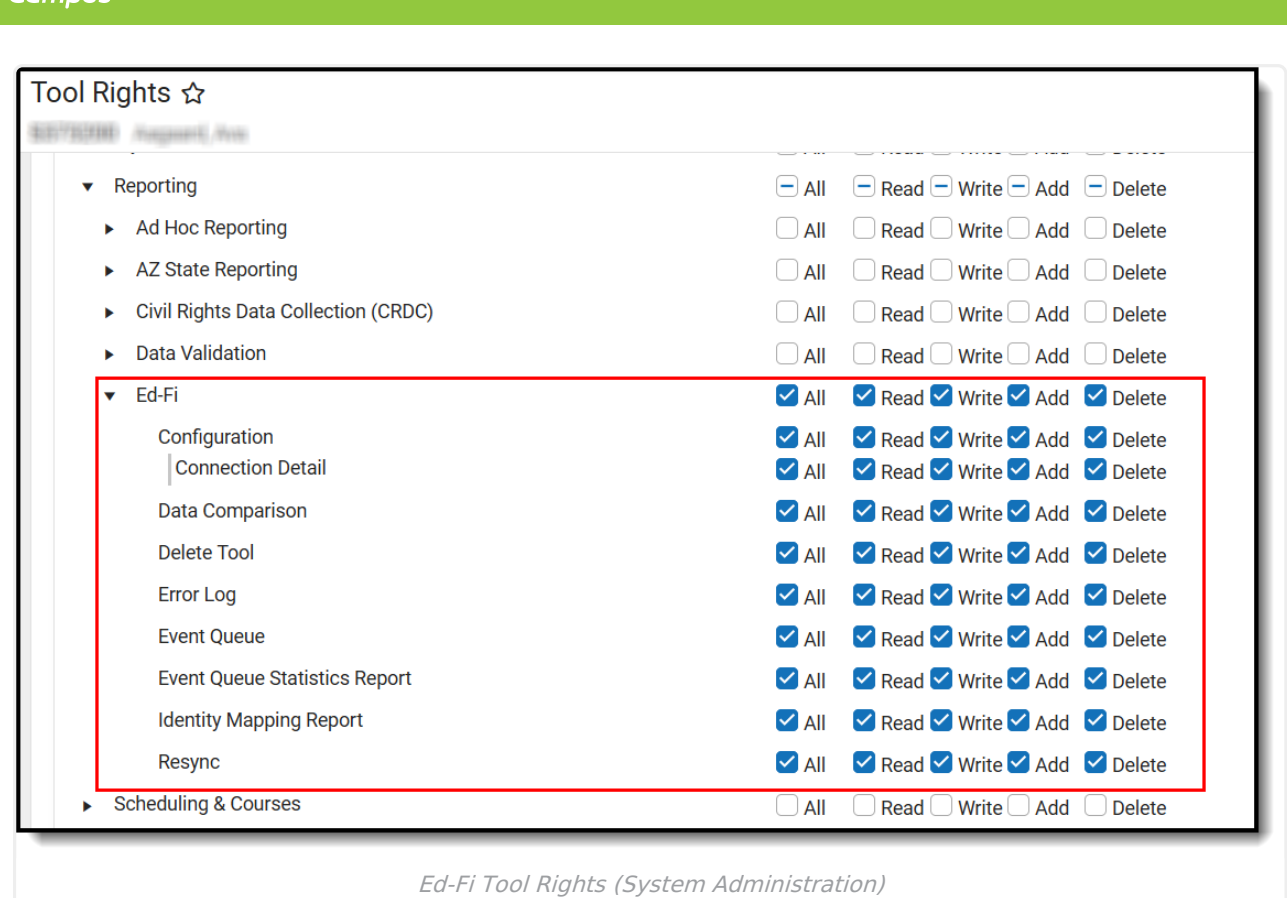

Infinite

### **In order for Ed-Fi tool rights to work properly, users must have tool rights enabled for at least one calendar.**

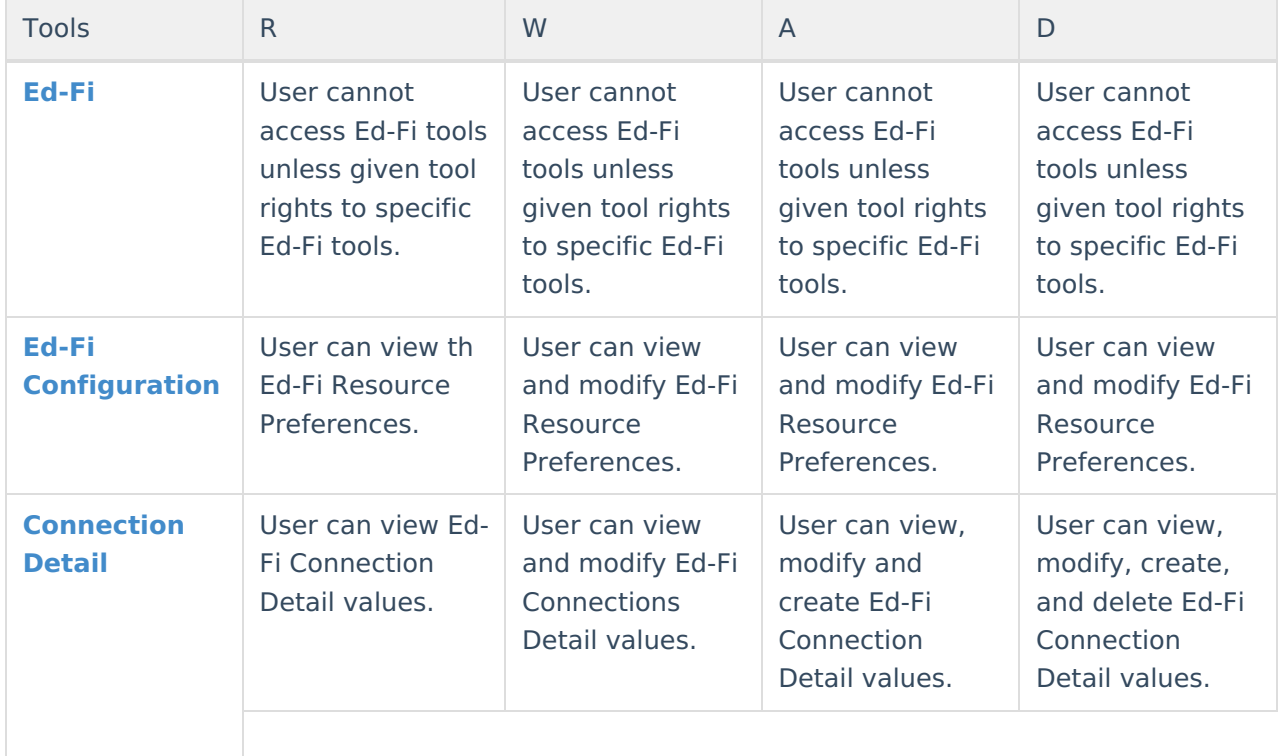

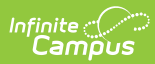

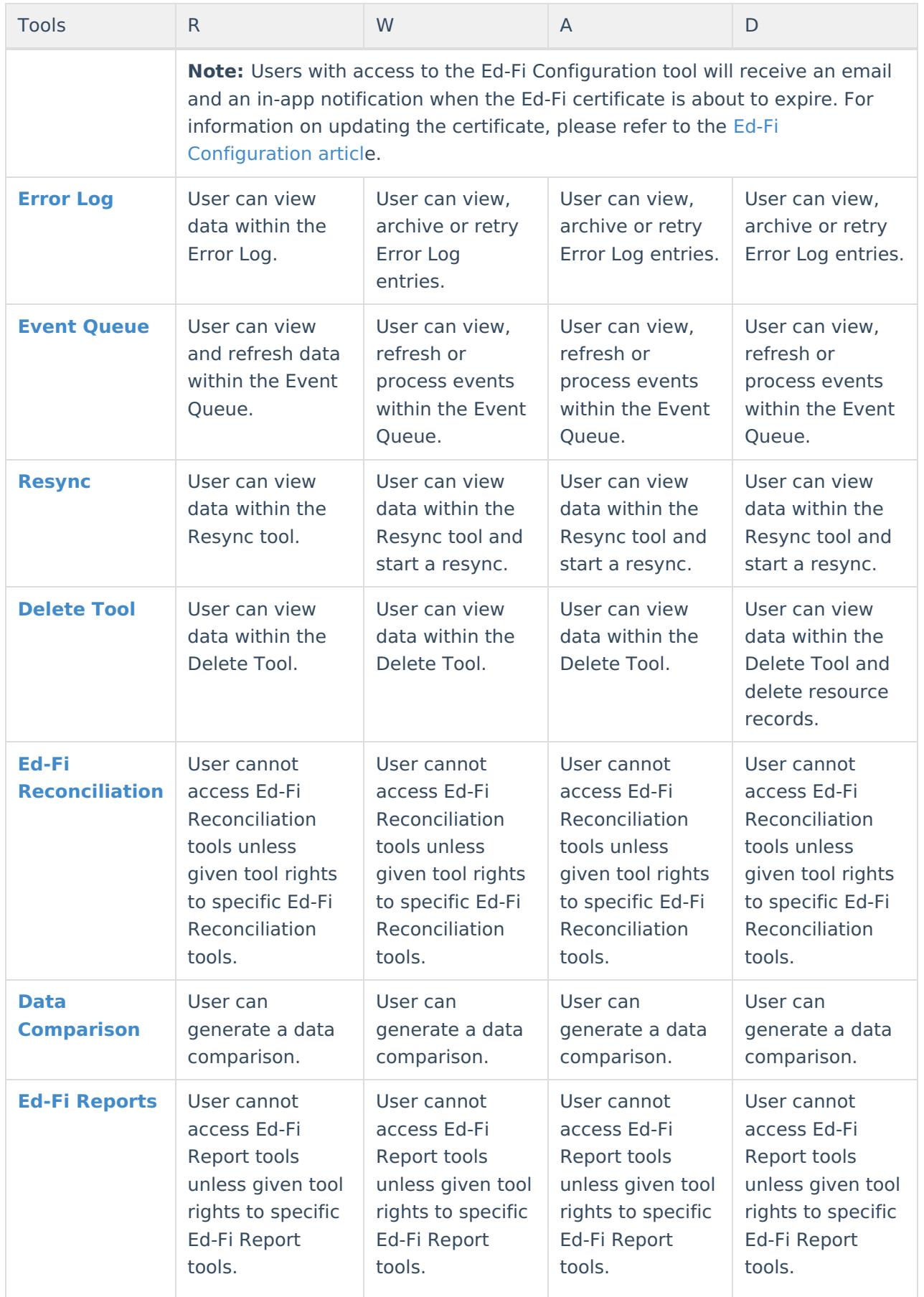

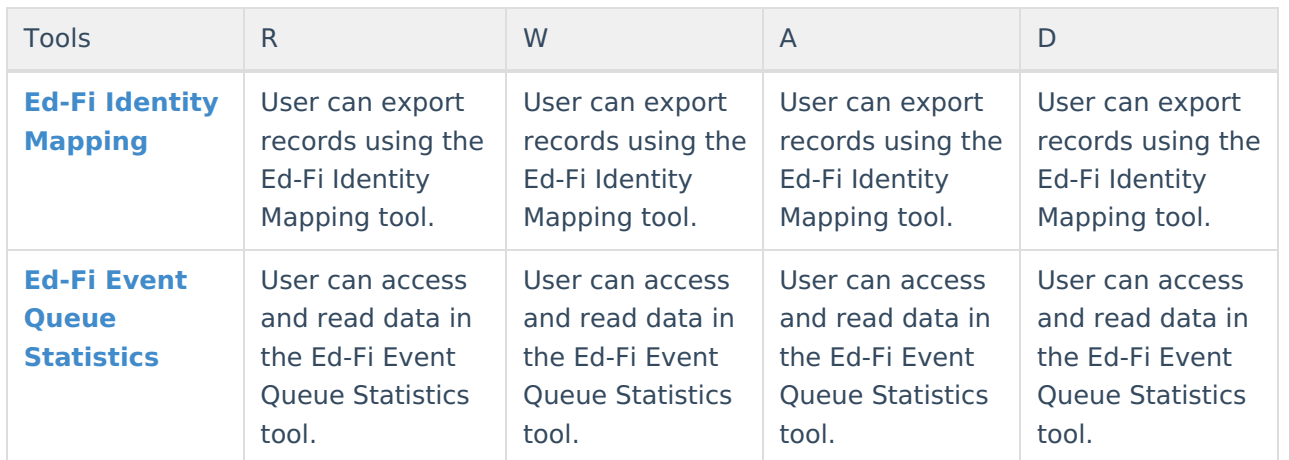

## **Ed-Fi Tool Rights (Student Information)**

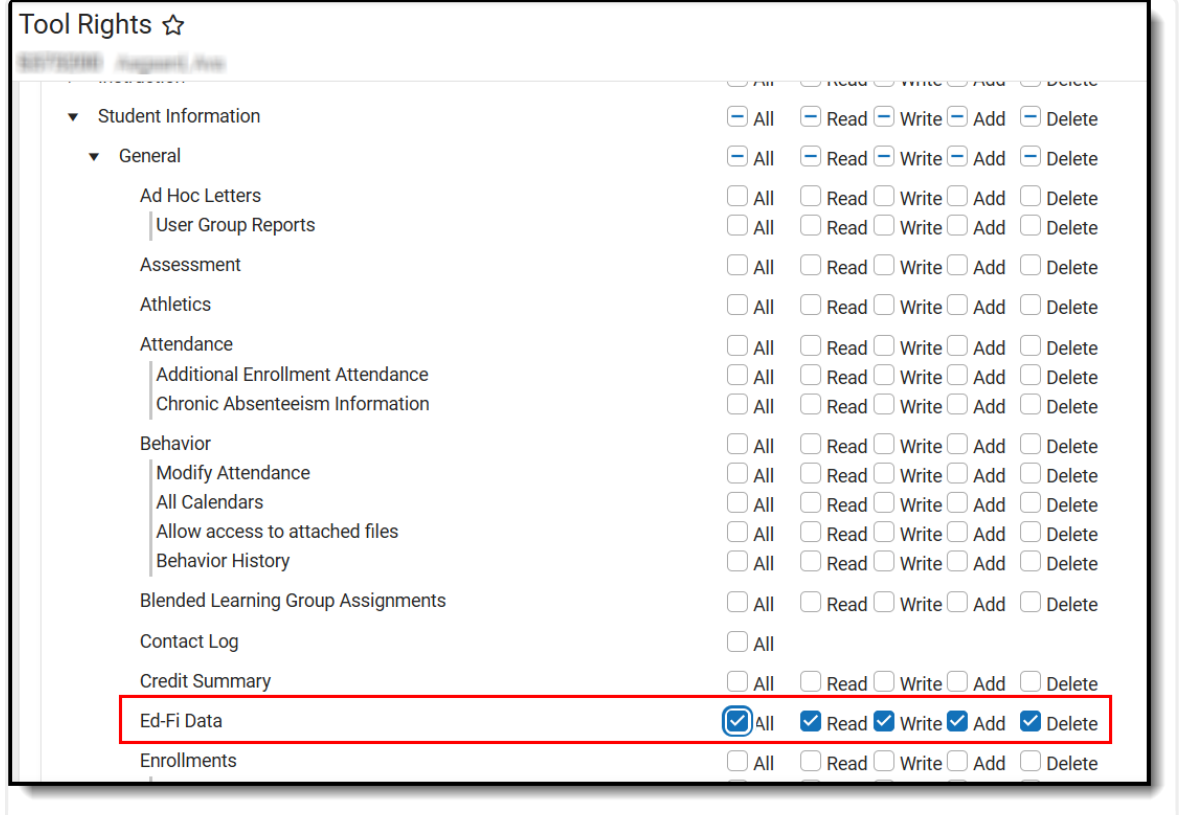

Ed-Fi Tool Rights (Student Information)

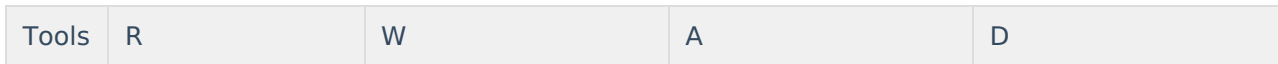

## Infinite<br>Campus

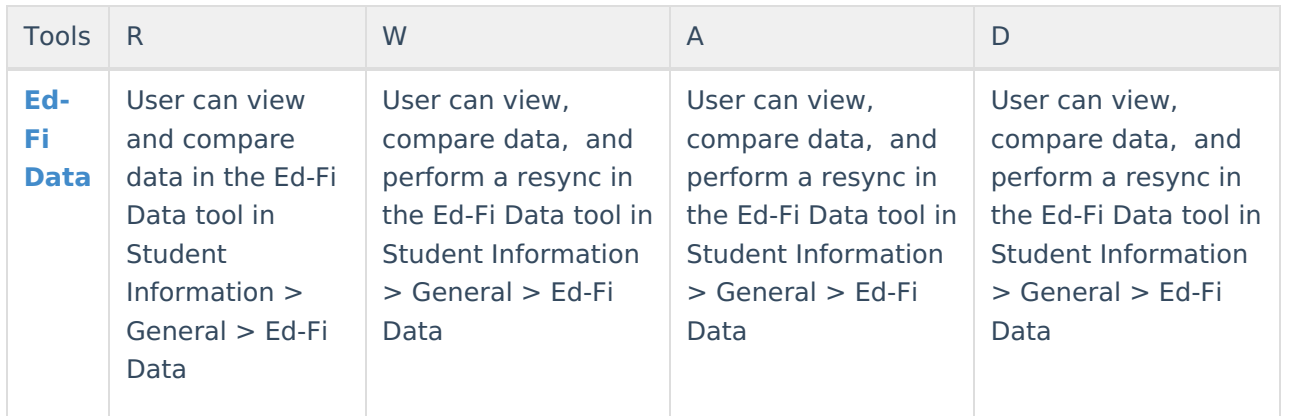

## **Ed-Fi Tool Rights (Census)**

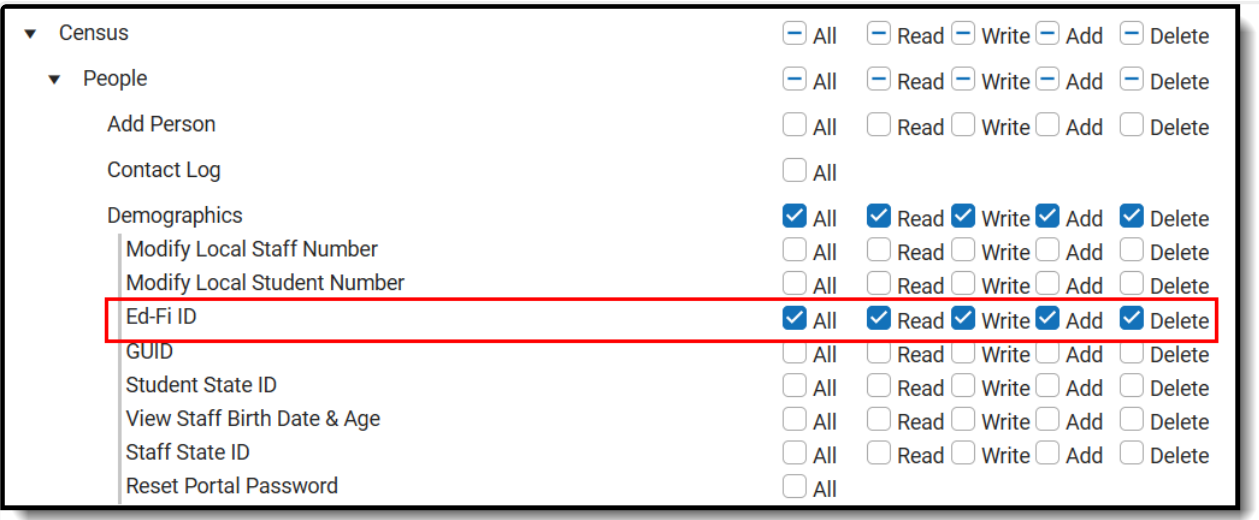

Ed-Fi Tool Rights (Census)

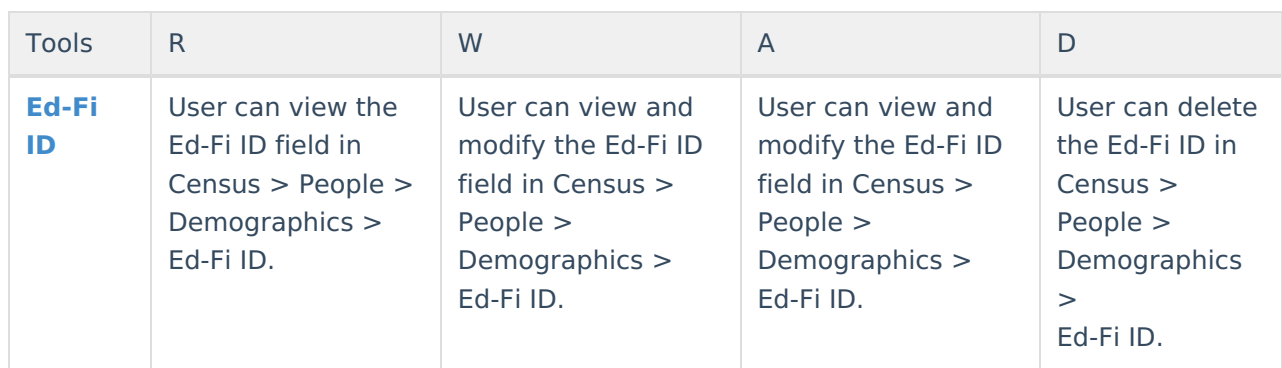

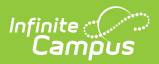

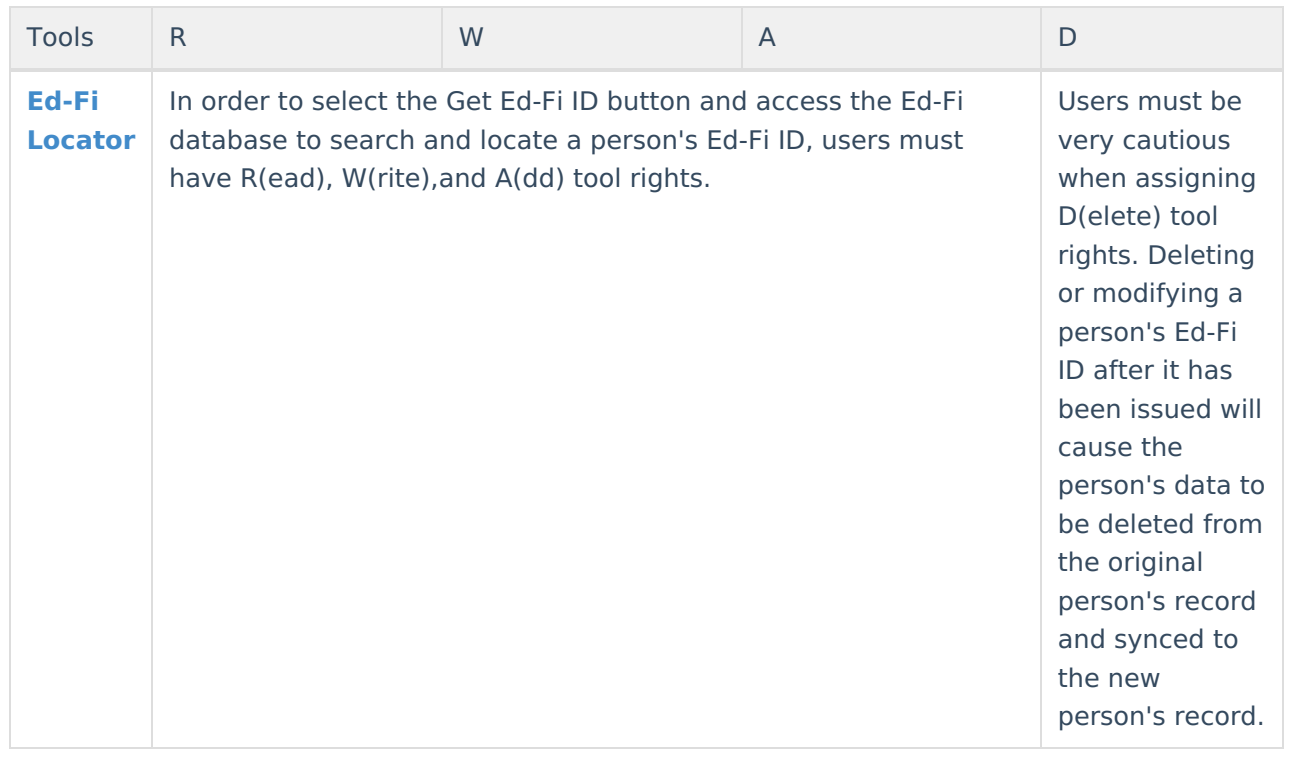